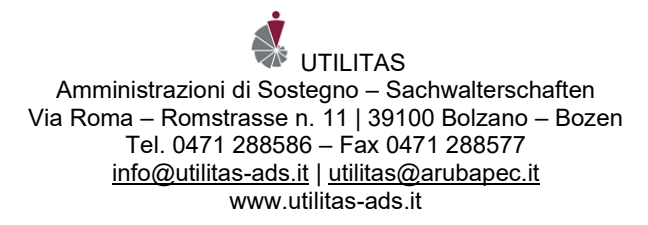

# **VADEMECUM DELL'AMMINISTRATORE DI SOSTEGNO**

### **Chi è l'amministratore di sostegno (a.d.s.)**

L'amministrazione di sostegno è l'istituto attraverso il quale un Giudice Tutelare "affianca" una persona, c.d. **amministratore di sostegno**, a chi **non è in grado di provvedere a se stesso, in virtù̀ di una propria condizione di fragilità.** 

#### **Di cosa si occupa l'a.d.s. in generale**

L'amministratore di sostegno:

- deve assicurarsi che al beneficiario siano garantite adeguate condizioni di vita, cura ed assistenza. Per questo deve conoscere i servizi che lo hanno in carico, l'ambiente in cui vive e le persone che si occupano della sua assistenza, essere informato delle sue condizioni di vita, dei progetti terapeutici, ecc.
- se previsto dal decreto di nomina deve di organizzare la cura del beneficiario, prestare in consenso informato ai trattamenti che si rilevano necessari per il bene del beneficiario ed ha il potere di acquisire referti, cartelle cliniche ed ogni tipo di informazione sanitaria;
- deve gestire il patrimonio del beneficiario con "il buon senso del padre di famiglia" e curarne gli interessi: compito primario dell'amministratore di sostegno è la cura ed il mantenimento del beneficiario utilizzando per questo al meglio il patrimonio a disposizione.
- deve tenere la contabilità delle entrate e delle spese del beneficiario oltre a riferire annualmente al Giudice Tutelare circa il suo operato attraverso il rendiconto.

## **Cosa è importante sapere fin da subito**

- Conti correnti /libretti /investimenti, devono essere **intestati in via esclusiva al beneficiario**: qualsiasi delega o procura (anche notarile) non sono più̀ valide e devono essere annullate.
- In caso di cointestazione l'a.d.s. deve chiudere il conto corrente e aprirne uno nuovo intestato in forma esclusiva al beneficiario. Su questo nuovo rapporto andrà̀ trasferito quanto di pertinenza del tutelato e le eventuali entrate.
- **Tutte le operazioni che esulano dall'ordinaria amministrazione**, **devono essere preventivamente autorizzate dal Giudice Tutelare** che deve accertare la rispondenza dell'atto agli interessi del tutelato. L'a.d.s. deve quindi presentare in Tribunale una richiesta specifica a mezzo istanza allegando la documentazione relativa (preventivi di spesa, proposte investimenti, richieste

mediche, ecc.). Gli atti compiuti dall'amministratore di sostegno senza le necessarie autorizzazioni possono essere annullati.

- L'amministrazione di sostegno ha in primo luogo una **finalità̀ conservativa del patrimonio**, per questo il Giudice non autorizza progetti speculativi o operazioni che possano in qualche modo mettere a rischio il patrimonio del beneficiario. L'a.d.s. può̀ quindi proporre al Giudice forme d'investimento a basso rischio o moderato (titoli di Stato, buoni fruttiferi postali, in mutui ipotecari o obbligazioni emesse da istituti autorizzati, acquisto di immobili posti in Italia).
- Sono considerati **atti di straordinaria amministrazione**, tutti quelli che comportano una modificazione significativa del patrimonio del beneficiario. In particolare, il codice civile prevede che necessitano sicuramente di autorizzazione del Giudice Tutelare i seguenti atti:

1) La vendita di beni, eccettuati i frutti ed i beni mobili soggetti a facile deterioramento;

2) La costituzione di pegni o ipoteche;

3) Le procedure di divisione o di promozione dei relativi giudizi;

4) La stipula di compromessi e transazioni o l'accettazione di concordati;

5) L'acquisto di beni, ad eccezione dei beni mobili necessari per l'uso dell'interdetto, per l'economia domestica e per l'amministrazione del patrimonio; 6) La riscossione di capitali, il consenso alla cancellazione di ipoteche o allo svincolo di pegni, l'assunzione di obbligazioni, salvo che queste riguardino le spese necessarie per il mantenimento dell'interdetto e per l'ordinaria amministrazione del suo patrimonio;

7) L'accettazione o la rinuncia di eredità, l'accettazione di donazioni o legati soggetti a pesi o a condizioni;

8) I contratti di locazione di immobili oltre i nove anni;

9) L'instaurazione di procedimenti giudiziali, salvo che si tratti delle azioni di denuncia di nuova opera o di danno temuto, delle azioni possessorie o di sfratto e di quelle utili a riscuotere i frutti (per es. canoni di locazione) o per ottenere provvedimenti conservativi.

• Nel caso specifico **dell'autorizzazione alla vendita di beni immobili** all'istanza deve essere allegata una **perizia asseverata comprovante il valore dell'immobile mentre in caso di beni mobili registrati sarà necessaria una valutazione peritale per beni diversi**. Il Giudice autorizzerà con decreto la vendita e darà disposizioni sul reimpiego delle somme.

- Di prassi sono considerati atti di straordinaria amministrazione anche quelle spese rientranti sì nell'ordinaria amministrazione, ma il cui valore andrebbe ad incidere considerevolmente sul patrimonio del beneficiario a titolo esemplificativo ristrutturazioni, acquisto di beni particolarmente costosi ecc. Gli acquisti vanno rapportati alle capacità economiche del beneficiario seguendo come detto il buon senso;
- In caso di spese considerevoli e sopravvenute, ma di fondamentale importanza per il beneficiario per cui è richiesto l'intervento immediato dell'amministratore (ad esempio l'acquisto di una caldaia nuova rottasi all'improvviso) sarà consentito all'a.d.s. provvedere all'acquisto immediato del bene sanando la propria posizione mediante il deposito successivo di apposita istanza.

#### **Doveri dell'amministratore di sostegno**

• **Entro trenta giorni** l'a.d.s. deve presentare al Giudice Tutelare l'**inventario del patrimonio** del beneficiario. Si tratta quindi di fare un elenco dei beni intestati e/o cointestati al beneficiario (conti correnti, libretti di risparmio, investimenti, immobili, usufrutti, liquidità rinvenuta, autoveicoli, ecc.). Deve essere segnalata anche l'eventuale esistenza di cassette di sicurezza (procurarsi le chiavi). Nell'inventario è utile anche fare il quadro delle **spese che si renderanno** 

**necessarie per la vita del tutelato.** A tale scopo si consiglia di individuare le principali "voci di entrata" e "voci di spesa" che saranno di riferimento al momento della redazione del rendiconto annuale.

- Con l'apertura dell'amministrazione di sostegno, le **deleghe o procure preesistenti cessano di essere valide:** solo l'amministratore di sostegno, infatti, è autorizzato ad agire sui beni del beneficiario e ne è direttamente responsabile. Tutte le operazioni finanziarie devono essere gestite tramite un **unico conto corrente bancario o postale**. Eventuali altri conti devono essere estinti e l'importo residuo deve essere versato su un unico conto corrente. La scelta del conto da mantenere ovvero di quello da estinguere spetta all'a.d.s. Il conto deve essere intestato a nome del beneficiario e l'a.d.s. deve depositare presso l'Istituto finanziario il decreto di nomina.
- Se il beneficiario è **proprietario di immobili o diritti reali su immobili** (p.es. diritto di abitazione, diritto di usufrutto), il decreto di nomina di un amministratore di sostegno **deve essere annotato al Libro Fondiario.** A tal fine l'a.d.s. è tenuto a chiedere copia autentica del decreto di nomina in cancelleria del Tribunale

(terzo piano, stanza n. 346) e a presentare domanda all'Ufficio del Libro Fondiario nel quale è registrato l'immobile;

• L'a.d.s. **deve presentare annualmente**, ogni dodici mesi, entro trenta giorni dalla data di nomina, **il rendiconto**. Il rendiconto è lo strumento previsto dal codice civile per tenere informato il Giudice sulla **situazione di vita e patrimoniale del beneficiario.** Deve essere corredato dalla **documentazione comprovante le entrate e le spese sostenute** (estratto conto corrente, copia fatture, ricevute di pagamento, ecc.) e deve anche contenere informazioni sull'attività̀ svolta e sulle condizioni di vita/salute del beneficiario (è opportuno allegare una relazione del medico di base, della struttura o di uno specialista). Per agevolare la rendicontazione si consiglia all'amministratore di sostegno di effettuare i pagamenti più̀ consistenti attraverso bonifico bancario e/o domiciliazioni bancarie. L'estratto del conto corrente (e non la semplice lista movimenti) di per sè e già̀ utile strumento di rendicontazione. L'a.d.s. deve

conservare gli scontrini fiscali delle spese più consistenti effettuate o farsi rilasciare una ricevuta.

In caso di prelevamenti di contati dal conto del beneficiario è opportuno che l'a.d.s. inserisca una chiara ed inequivocabile causale.

## **Cessazione dell'incarico**

- L'amministratore può̀ chiedere ed ottenere dal Giudice Tutelare di **essere esonerato** dall'incarico per motivi di salute, vecchiaia, diverse esigenze familiari, trasferimento o anche quando si manifesta una grave incompatibilità̀ tra le parti ed ancora nel caso in cui sia già gravato da numerosi incarichi quale a.d.s. Continua però a occuparsi del beneficiario fino a quando non viene formalmente nominato il sostituto.
- L'a.d.s. **può essere rimosso** dal Giudice Tutelare se **negligente, insolvente e/o se abusa dei suoi poteri**.
- Alla conclusione dell'incarico l'amministratore deve depositare il **rendiconto finale**.
- In caso di **decesso de beneficiario**, l'amministratore decade da tutti i suoi poteri/doveri, deve informare immediatamente la Cancelleria del Giudice Tutelare e depositare una copia dell'atto di morte. Entro 60 giorni deve poi trasmettere il rendiconto finale.